不少申请了大连银行信用卡的卡友们,对与大连银行信用卡余额查询方法还是懵 懵懂懂,所以卡宝宝搜集了

相关资料,给大家总结一下**大连银行信用卡余额查询方法**。

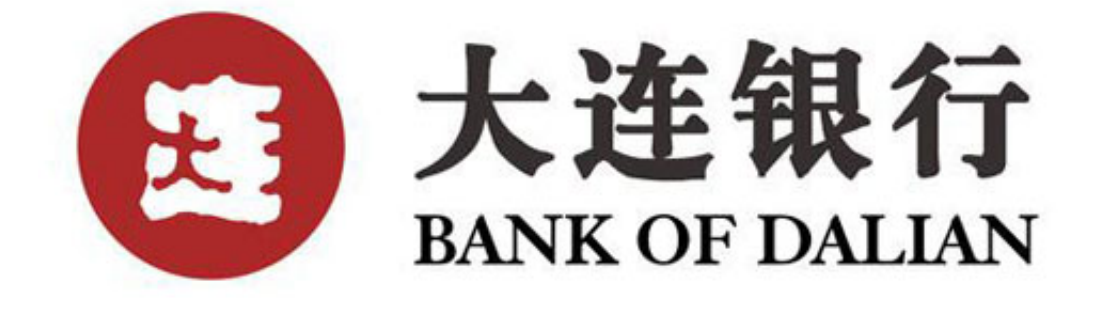

 **大连银行信用卡余额查询的方法有哪些呢?**

1、大连银行余额网上查询

 点击进入中国大连银行官网:http://www.bankofdl.com/通过大连银行个人网银 ,需要注册大连银行网上银行,在网上或者银行都可以注册,然后登陆网银,即可 查询大连银行信用卡余额等账户明细。

2、大连银行余额电话查询

 中国大连银行的电话银行号码是400-664-0099,根据语音提示按键即可查询,如 果操作上有不懂的地方,你还可以通过电话银行直接咨询客服人员,非常方便。打 电话是要收取市话费的。

3、大连银行卡柜台查询余额

 你只需前往大连银行的任意营业网点,记得带上你的身份证和银行卡,通过先取 号等待,然后请柜台银行工作人员帮助,你只需把卡交给他,让他帮你查询大连银 行信用卡余额,本项服务是免费的。

4、大连银行卡ATM查询余额

 通过大连银行自助银行或通过其他任何一个银行的取款机都可以查询,查询余额 免费。

 方法有四种,都是很简单操作的,那大家是不是对大连银行信用卡余额查询的方 法有一定了解呢?

>>点此网申信用卡,额度高,下卡快